## <span id="page-0-0"></span>**COMPTAPLUS : fonctions comptables complémentaires**

Cette extension a été développée originalement par GM-Services.

Elle permet :

- 1. de disposer d'un grand livre, balance et compte de résultat prévisionnel.
- 2. de pointer les commissions de mouvements que vous facturent les banques
- 3. d'analyser l'évolution de votre trésorerie
- 4. de justifier vos rapprochements bancaires
- 5. de gérer vos déclarations de TVA
- 6. de gérer la DES (déclaration Européenne des services)

Ci-dessous, la documentation originale.

Documentation initiale

Documentation finale

## **Versions**

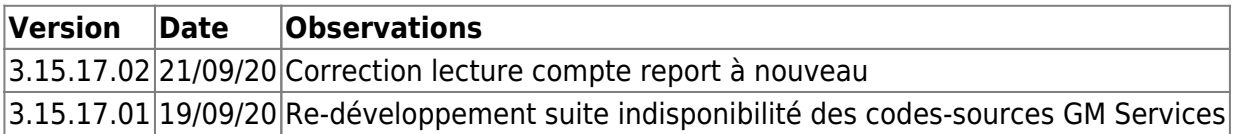

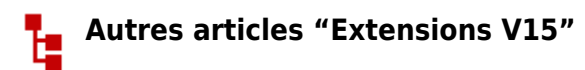

[ABO : Abonnements](https://wiki.gestan.fr/doku.php?id=wiki:extensv15:abo) [ATELIER : Gestion d'atelier](https://wiki.gestan.fr/doku.php?id=wiki:extensv15:ateliergm) [AUDIOCENTER : Centres audio-prothétiques](https://wiki.gestan.fr/doku.php?id=wiki:extensv15:audiocenter) [BADGEUSE : Contrôle d'accès par badgeuse](https://wiki.gestan.fr/doku.php?id=wiki:extensv15:badgeuse) [BATCHMAIL: traitement groupé de pièces](https://wiki.gestan.fr/doku.php?id=wiki:extensv15:cats:batchmail) [BATICHIFFRAGE© Le devis bâtiment facilité](https://wiki.gestan.fr/doku.php?id=wiki:extensv15:batichiffrage) [BEL : Liste des clients par montant de TVA \(pour la Belgique\)](https://wiki.gestan.fr/doku.php?id=wiki:extensv15:tvabelge) [BIBLI : gestion d'une bibliothèque](https://wiki.gestan.fr/doku.php?id=wiki:extensv15:bibli) [BOUTIQUE : boutique en ligne intégrée à Gestan](https://wiki.gestan.fr/doku.php?id=wiki:extensv15:boutique) [BREVO : Suivi de la distribution des mails](https://wiki.gestan.fr/doku.php?id=wiki:extensv15:brevo) [BS3DH : Pièces spécifiques](https://wiki.gestan.fr/doku.php?id=wiki:extensv15:cats:bs3dh) [CAISSETACT Caisse tactile \(paramétrage\)](https://wiki.gestan.fr/doku.php?id=wiki:extensv15:caissetact_param) [CAISSETACT Caisse tactile \(Utilisation\)](https://wiki.gestan.fr/doku.php?id=wiki:extensv15:caissetact) [CARNEDBOR : Carnet de bord véhicule](https://wiki.gestan.fr/doku.php?id=wiki:extensv15:carnedbor) [CERFA : Génération de CERFAs](https://wiki.gestan.fr/doku.php?id=wiki:extensv15:cerfa) [CHAT : Clavardage avec Gestan](https://wiki.gestan.fr/doku.php?id=wiki:extensv15:chat)

[CHRONSTAT : Séries statistiques liées au temps](https://wiki.gestan.fr/doku.php?id=wiki:extensv15:chronstat) [Classique Attitude](https://wiki.gestan.fr/doku.php?id=wiki:extensv15:etatspeics:classicatt) [COMMISSIONSCO : Commissions commerciales](https://wiki.gestan.fr/doku.php?id=wiki:extensv15:comissionsco) [COMPTAPLUS : fonctions comptables complémentaires](#page-0-0) [CYBERBANQUE : Intégration fichiers bancaires](https://wiki.gestan.fr/doku.php?id=wiki:extensv15:cyberbanque) [DEV : Développements \(informatiques\)](https://wiki.gestan.fr/doku.php?id=wiki:extensv15:dev) [DRM : Déclaration Récapitulative Mensuelle](https://wiki.gestan.fr/doku.php?id=wiki:extensv15:drm) [EASYVRP : Interface EasyVRP](https://wiki.gestan.fr/doku.php?id=wiki:extensv15:easyvrp) [ECHEANCIER : Ventilation des factures par échéances](https://wiki.gestan.fr/doku.php?id=wiki:extensv15:echeancier) [ECOMMERCE : Import des ventes faites en ligne](https://wiki.gestan.fr/doku.php?id=wiki:extensv15:ecommerce) [EDUC : Écoles et centres de formation](https://wiki.gestan.fr/doku.php?id=wiki:extensv15:educ) [ETATSPE\\_ICS : États spécifiques](https://wiki.gestan.fr/doku.php?id=wiki:extensv15:etatspeics) [ETIQUEXPED : Etiquettes d'expédition](https://wiki.gestan.fr/doku.php?id=wiki:extensv15:etiquexped) [ETSPCTS01: Collection d'états spécifiques](https://wiki.gestan.fr/doku.php?id=wiki:extensv15:cats:espcts01) [Export SAGE / BOB](https://wiki.gestan.fr/doku.php?id=wiki:extensv15:exportsagebob) [FACTURETTE : Génération de facturettes](https://wiki.gestan.fr/doku.php?id=wiki:extensv15:facturette) [GESTFORM: logiciel de gestion de la formation spécialisée en CACES\\*](https://wiki.gestan.fr/doku.php?id=wiki:extensv15:gestan_gestform) [GESTINTER - suivi des interventions via application mobile](https://wiki.gestan.fr/doku.php?id=wiki:extensv15:gestinter) [GREWIS : Statistiques spécifiques](https://wiki.gestan.fr/doku.php?id=wiki:extensv15:xprotec) [GROUPS : Gestion des groupes](https://wiki.gestan.fr/doku.php?id=wiki:extensv15:groups) [HIBOUTIK : caisse enregistreuse en ligne](https://wiki.gestan.fr/doku.php?id=wiki:extensv15:hiboutik) [IMAGELOAD Chargement en masse d'images](https://wiki.gestan.fr/doku.php?id=wiki:extensv15:loadimage) [IMMO : gestion des immobilisations \\*](https://wiki.gestan.fr/doku.php?id=wiki:extensv15:immo) [Interface Prestashop](https://wiki.gestan.fr/doku.php?id=wiki:extensv15:prestashop) [INTERGESTAN : Communications inter-Gestans](https://wiki.gestan.fr/doku.php?id=wiki:extensv15:intergestan) [INTEROR : ordres de réparation \(OR\)](https://wiki.gestan.fr/doku.php?id=wiki:extensv15:interor) [INTEROR : ordres de réparation \(OR\) \(version Cugnaux\)](https://wiki.gestan.fr/doku.php?id=wiki:extensv15:interor_spcugnaux) [INTERPLUS : Fonctionnalités supplémentaires pour la gestion des interventions / gestion de](https://wiki.gestan.fr/doku.php?id=wiki:extensv15:interplus) [maintenance \\*](https://wiki.gestan.fr/doku.php?id=wiki:extensv15:interplus) [INTERTP : Gestion mobile des interventions \(pour équipes de techniciens itinérants\)](https://wiki.gestan.fr/doku.php?id=wiki:extensv15:intertp) [INTERWEB : Gestion web des interventions](https://wiki.gestan.fr/doku.php?id=wiki:extensv15:interweb) [LOADPIECE : Chargement de pièces](https://wiki.gestan.fr/doku.php?id=wiki:extensv15:chrgtpiece) [LOADTROMBI : Chargement images contact](https://wiki.gestan.fr/doku.php?id=wiki:extensv15:loadtrombi) [MISSIONS : Pilotage et planification](https://wiki.gestan.fr/doku.php?id=wiki:extensv15:missions) [MOBICOM : Préparation des commandes \(Application Mobile\)](https://wiki.gestan.fr/doku.php?id=wiki:extensv15:cats:mobicom) [MODCHAMPCOMP : Mise à jour des champs complémentaires](https://wiki.gestan.fr/doku.php?id=wiki:extensv15:modchampcomp) [OBJVENTE : Objectifs de vente](https://wiki.gestan.fr/doku.php?id=wiki:extensv15:objvente) [Ordre de réparation Netkom](https://wiki.gestan.fr/doku.php?id=wiki:extensv15:etatspeics:netkom) [Outils Lumiscop](https://wiki.gestan.fr/doku.php?id=wiki:extensv15:interfacelumiscop) [PARCELLR : Parcelles et opérations culturales](https://wiki.gestan.fr/doku.php?id=wiki:extensv15:parcellr) [PHOTOCOPIE - Facturation photocopieurs](https://wiki.gestan.fr/doku.php?id=wiki:extensv15:photocop) [PILOTINTER : Gestion des interventions sur un parc d'équipements et sur site](https://wiki.gestan.fr/doku.php?id=wiki:extensv15:pilotinter) [PLLOADER : Packing-List](https://wiki.gestan.fr/doku.php?id=wiki:extensv15:packinglist) [PREPBON : Bons de préparation](https://wiki.gestan.fr/doku.php?id=wiki:extensv15:prepbon) [PRETPROD : Prêts de produit](https://wiki.gestan.fr/doku.php?id=wiki:extensv15:pretprod) [PROPALE : génération de propositions commerciales](https://wiki.gestan.fr/doku.php?id=wiki:extensv15:propale) [PROSPECTS : Gestion des prospects](https://wiki.gestan.fr/doku.php?id=wiki:extensv15:prospects) [PROSTEP : Étapes de prospection](https://wiki.gestan.fr/doku.php?id=wiki:extensv15:prostep) [Rapport d'intervention CAPARA](https://wiki.gestan.fr/doku.php?id=wiki:extensv15:etatspeics:capara) [Rapport d'intervention Vérification 05](https://wiki.gestan.fr/doku.php?id=wiki:extensv15:etatspeics:verif05) [RDVWEB Enregistrer des RDV depuis votre site web](https://wiki.gestan.fr/doku.php?id=wiki:extensv15:rdvweb)

[SAVTICKET: Tickets de SAV](https://wiki.gestan.fr/doku.php?id=wiki:extensv15:savticket) [SCAN : Scanner un code barre](https://wiki.gestan.fr/doku.php?id=wiki:extensv15:scan) [SIGNATURE : signature électronique des devis](https://wiki.gestan.fr/doku.php?id=wiki:extensv15:signature) [SKYDIVING : Gestion des clubs de parachutisme](https://wiki.gestan.fr/doku.php?id=wiki:extensv15:skydiving) [SMS: Envoyer des SMS avec Gestan](https://wiki.gestan.fr/doku.php?id=wiki:extensv15:envoisms) [STATEC : Export de données pour la STATEC \(pour le Luxembourg\)](https://wiki.gestan.fr/doku.php?id=wiki:extensv15:statec) [STRIPE : Création de liens de paiement](https://wiki.gestan.fr/doku.php?id=wiki:extensv15:stripe) [STRIPE : Création de liens de paiement](https://wiki.gestan.fr/doku.php?id=wiki:extensv15:centralpay) [SUIVCOM : Suivi des commandes](https://wiki.gestan.fr/doku.php?id=wiki:extensv15:suivcom) [SUIVI\\_PROCESS : Suivi administratif par processus métier](https://wiki.gestan.fr/doku.php?id=wiki:extensv15:suiviprocess) [SYNTHESE\\_PROJET : Synthèse Projets](https://wiki.gestan.fr/doku.php?id=wiki:extensv15:syntheseprojet) [TARIFSEXPED : Calcul automatique des frais d'expédition](https://wiki.gestan.fr/doku.php?id=wiki:extensv15:tarifs_exped) [TICKETS: suivi des incidents clients](https://wiki.gestan.fr/doku.php?id=wiki:extensv15:tickets) [TIME TRACKER - Saisie des temps de travaux pour les projets](https://wiki.gestan.fr/doku.php?id=wiki:extensv15:timetracker) [TINK : Agrégation des comptes bancaires \\*](https://wiki.gestan.fr/doku.php?id=wiki:extensv15:tink) [TRANSCOMPTA : Transmission des données à la comptabilité](https://wiki.gestan.fr/doku.php?id=wiki:extensv15:transcompta) [TRESO : Gestion de trésorerie](https://wiki.gestan.fr/doku.php?id=wiki:extensv15:treso) [TRLOADER : Chargement de tarif fournisseur](https://wiki.gestan.fr/doku.php?id=wiki:extensv15:trloader) [TXREMCLI : Taux de remise client](https://wiki.gestan.fr/doku.php?id=wiki:extensv15:txremcli) [URSSAF: Avance de crédit d'impôts](https://wiki.gestan.fr/doku.php?id=wiki:extensv15:urssaf) [WISHLIST : Liste de courses](https://wiki.gestan.fr/doku.php?id=wiki:extensv15:wishlist) [WOOCOMMERCE Commerce en ligne](https://wiki.gestan.fr/doku.php?id=wiki:extensv15:woocommerce) [WORDPRESS Espace client sous Wordpress](https://wiki.gestan.fr/doku.php?id=wiki:extensv15:wordpress)

Despuis : <https://wiki.gestan.fr/>- **Le wiki de Gestan**

Lien permanent: **<https://wiki.gestan.fr/doku.php?id=wiki:extensv15:comptaplus>**

Derni?re mise ? jour : **2021/08/26 18:14**

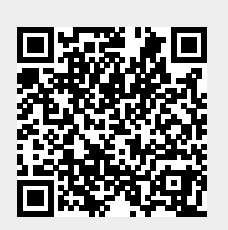